# 9 **QF-TEST**

## **The new Engine: Android**

### **Sweets like Nougat, Oreo and Pie: Android Testing with QF-Test 05.05.2022**

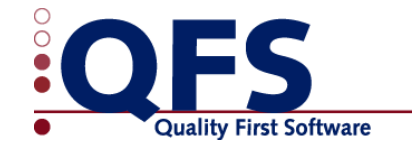

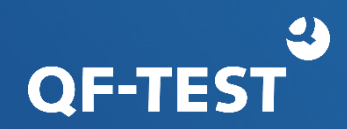

- What can you test?
	- Android Apps (suffix ".apk")
- Which devices?
	- On an Android mobile device or tablet
	- On a virtual Android device (AVD) running on an emulator

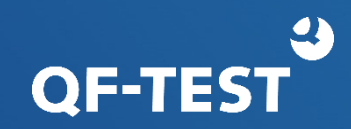

• Mobile device / tablet:

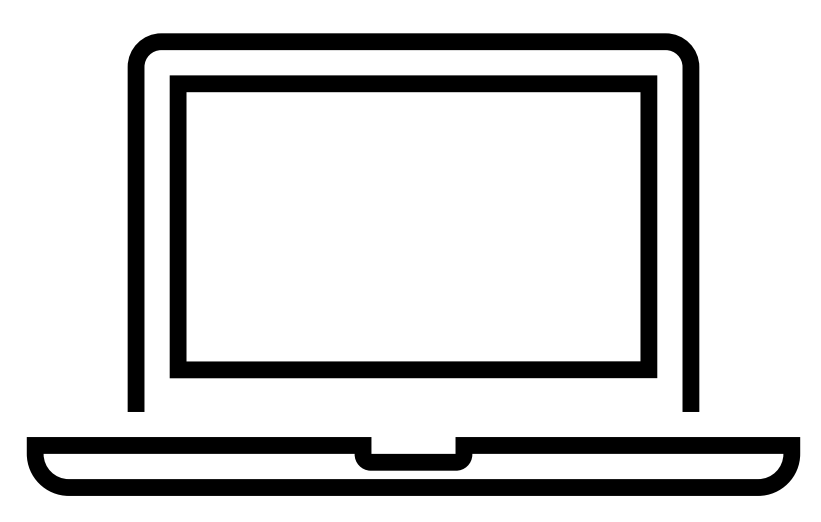

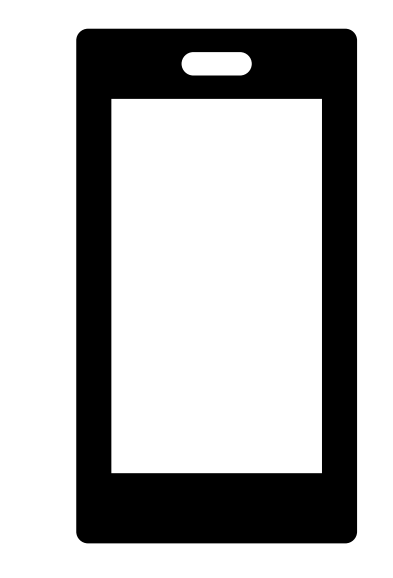

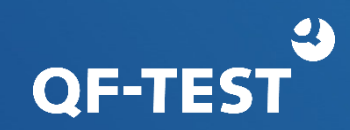

• Mobile device / tablet :

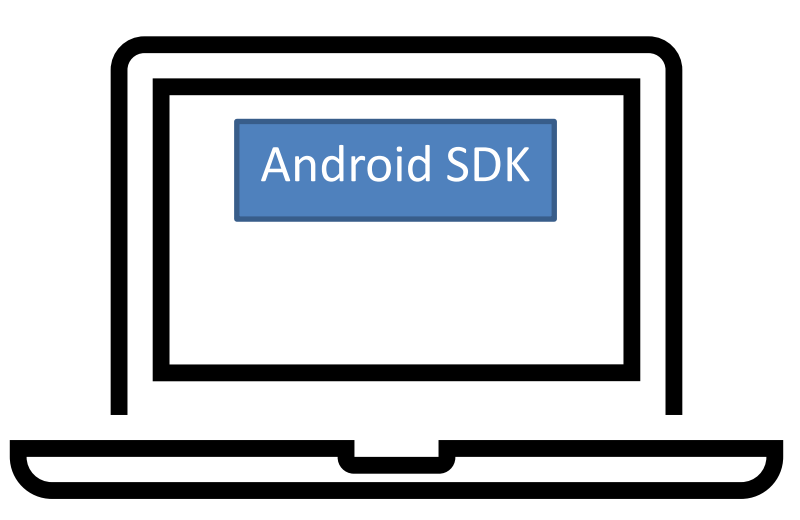

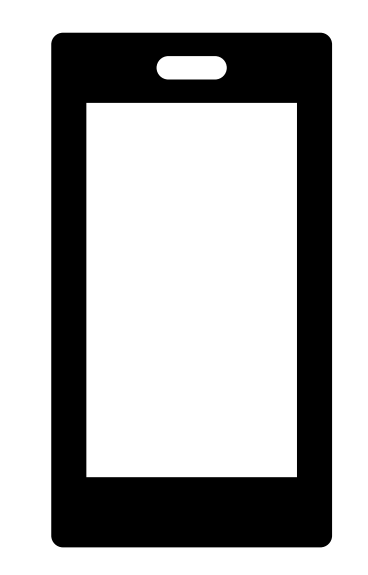

Mobiles Android device with Developer options and Debug Mode on

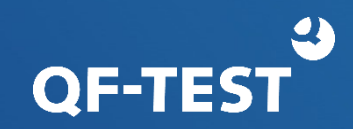

• Mobile device / tablet :

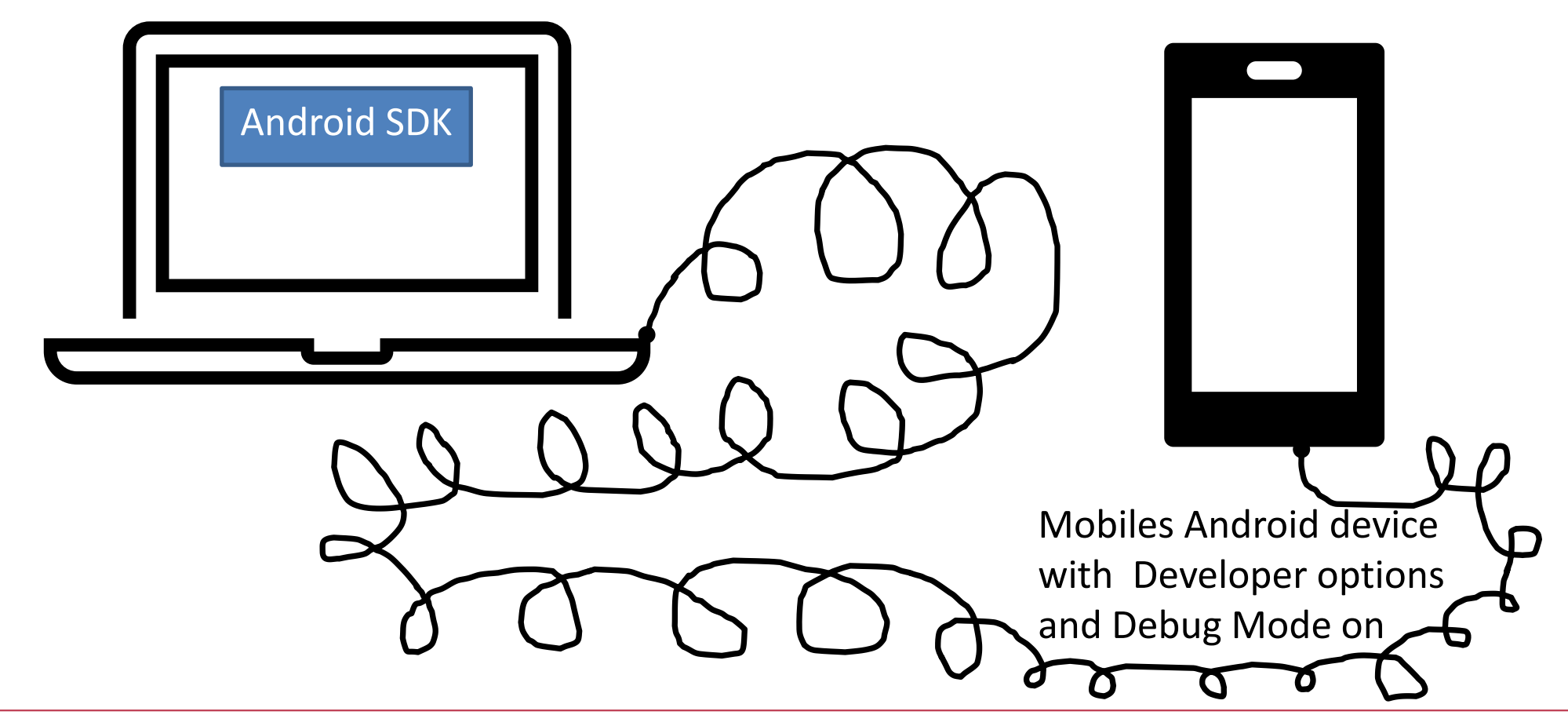

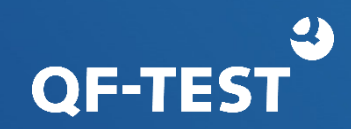

#### • AVD:

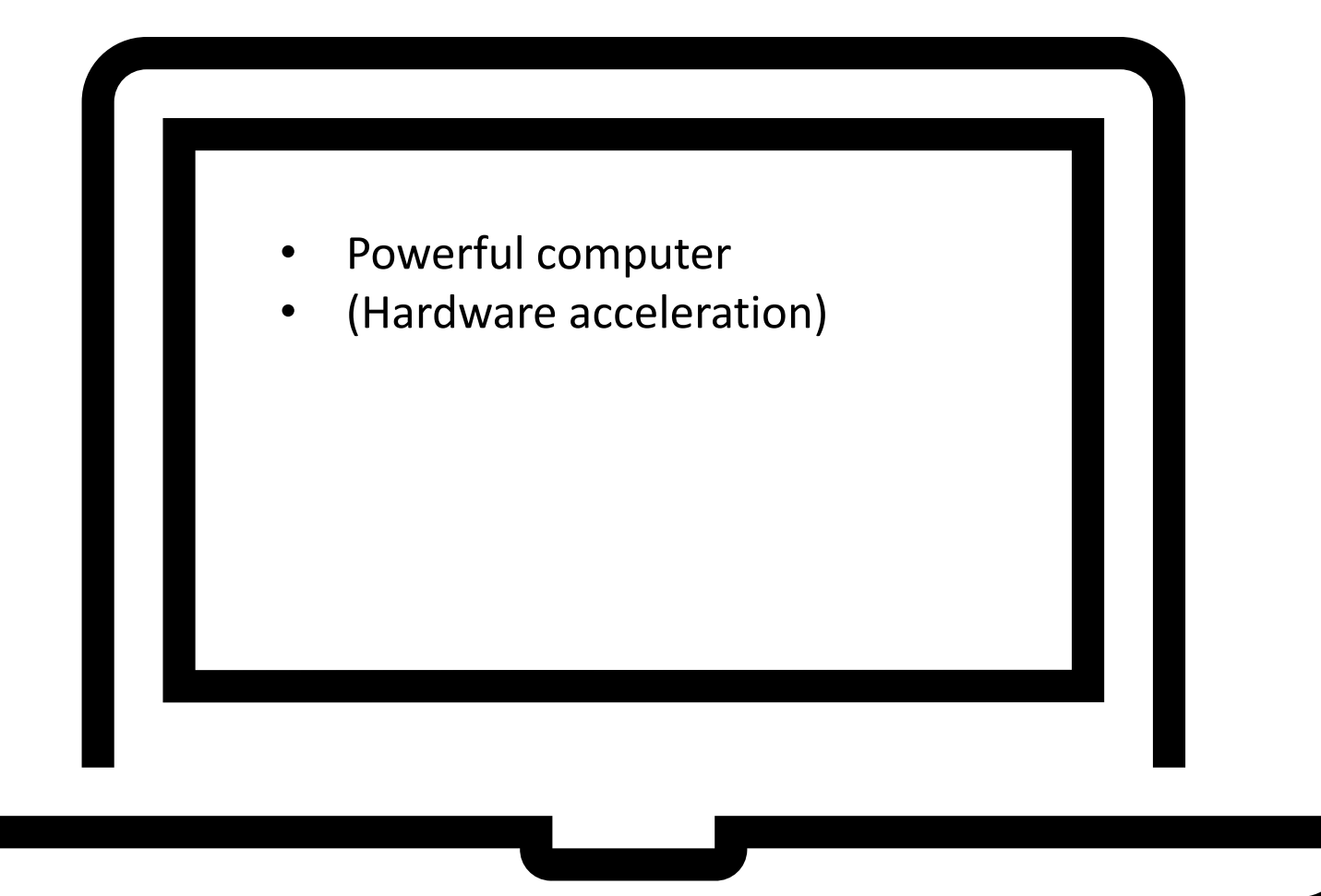

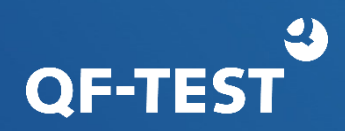

• AVD: What else do you need?

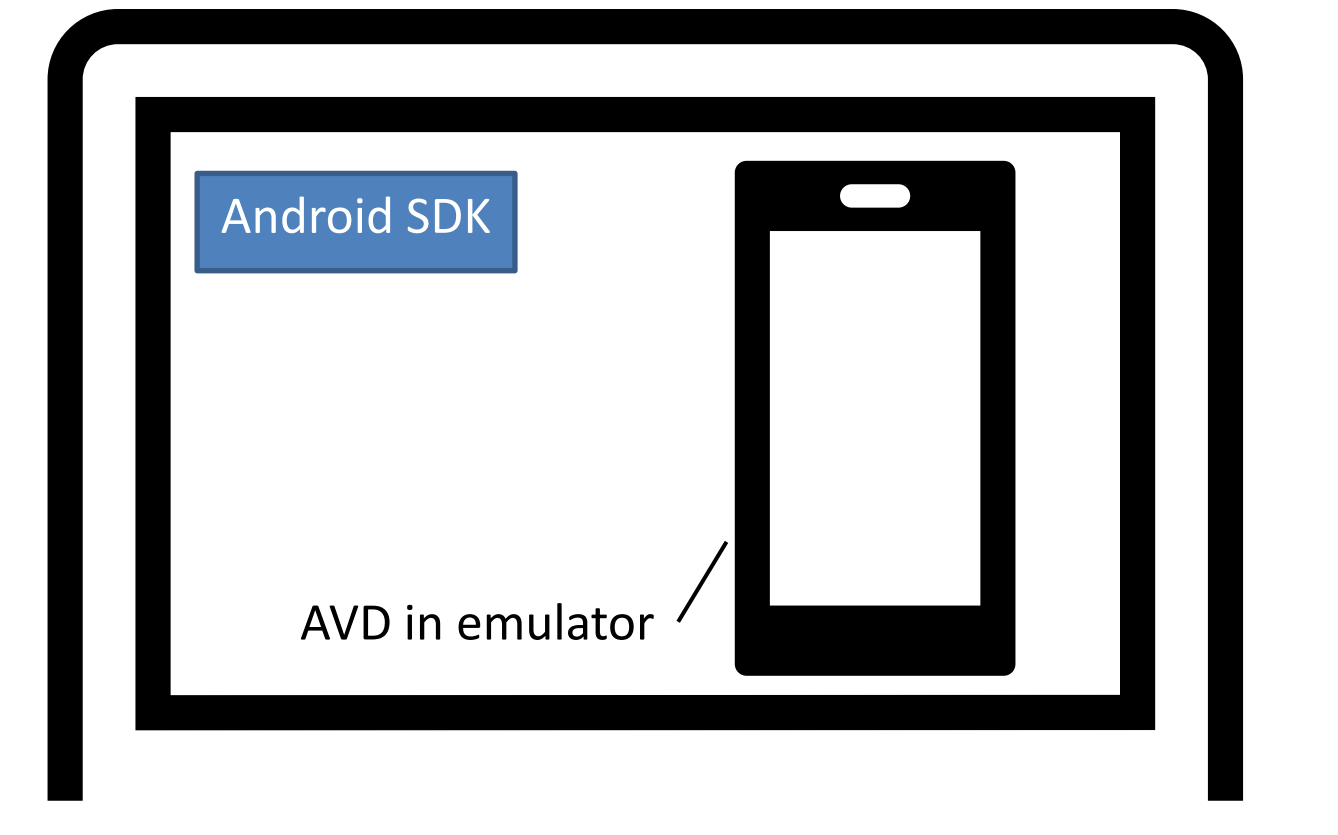

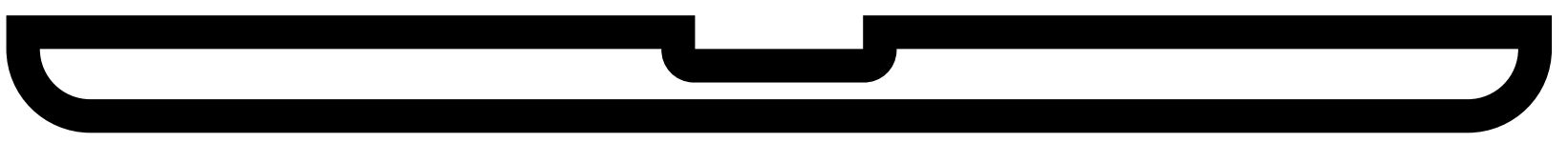

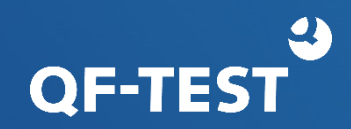

#### What is new in QF-Test?

- Quickstart Wizard with Android
- New nodes
- Menu item: Extras -> Known Android devices
- Recording window (for actions and checks)
- Select node with Android specific details
- Right click is interpreted as long click
- Stdlib Android Package